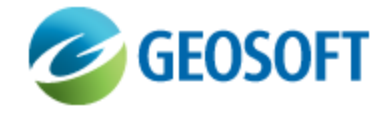

# DAP SQL Server Database Schema

Technical Note

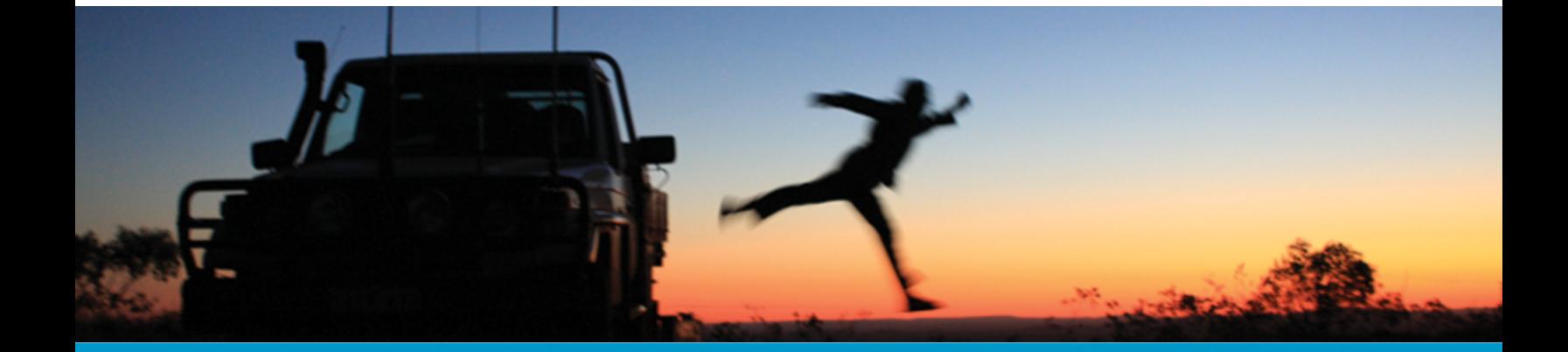

The software described in this manual is furnished under license and may only be used or copied in accordance with the terms of the license.

Manual release date: May-31-13.

Please send comments or questions to info@geosoft.com

© 2013 Geosoft Inc. All rights reserved. Geosoft is a registered trademark and Oasis montaj is a registered trademark of Geosoft Inc. Other brand and product names mentioned herein are properties of their respective trademark owners. No part of this publication may be reproduced, stored in a retrieval system or transmitted, in any form, or by any means, electronic, mechanical, photocopying, reading, or otherwise, without prior consent from Geosoft Inc.

The software described in this manual is furnished under license and may only be used or copied in accordance with the terms of the license. OM.h.2013.04

Windows™, and Windows NT are either registered trademarks or trademarks of Microsoft Corporation.

Geosoft Incorporated Queen's Quay Terminal 207 Queen's Quay West Suite 810, PO Box 131 Toronto, Ontario M5J 1A7 Canada Tel: (416) 369-0111 Fax: (416) 369-9599

Website: [www.geosoft.com](http://www.geosoft.com/) E-mail: [info@geosoft.com](mailto:info@geosoft.com)

#### **Support**

For obtaining technical support, email [support@geosoft.com](mailto:support@geosoft.com)

If you wish to speak to a technical support representative in your region, please visit the Geosoft Support page at: [www.geosoft.com/about-geosoft/contact-us/world-offices](http://www.geosoft.com/about-geosoft/contact-us/world-offices) for contact information.

## DAP Catalog SQL Database Schema

#### Full Database Schema

The schema for the DAP Catalog SQL Server database is shown below. The *Dataset* table is the main table. The tables should not be edited directly except by or under the guidance of a Geosoft Solution Consultant.

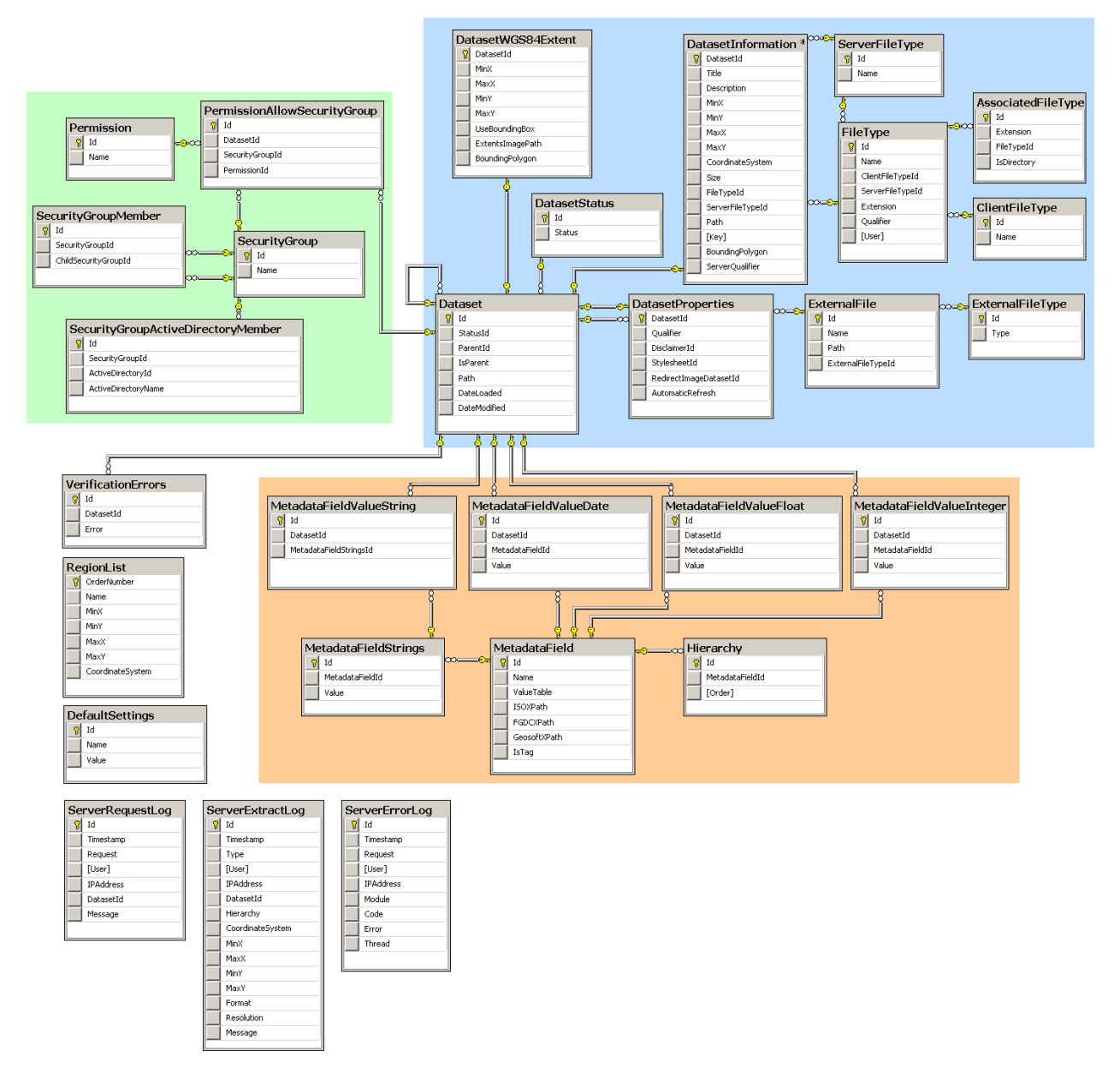

Э

#### Dataset Properties

*Dataset* table and related tables contain all the datasets in the DAP Managed Exploration Information System. Properties are set by the DAP Data Manager through the DAP Administrator web application. Supported file types are managed in the DAP Administrator web application Settings.

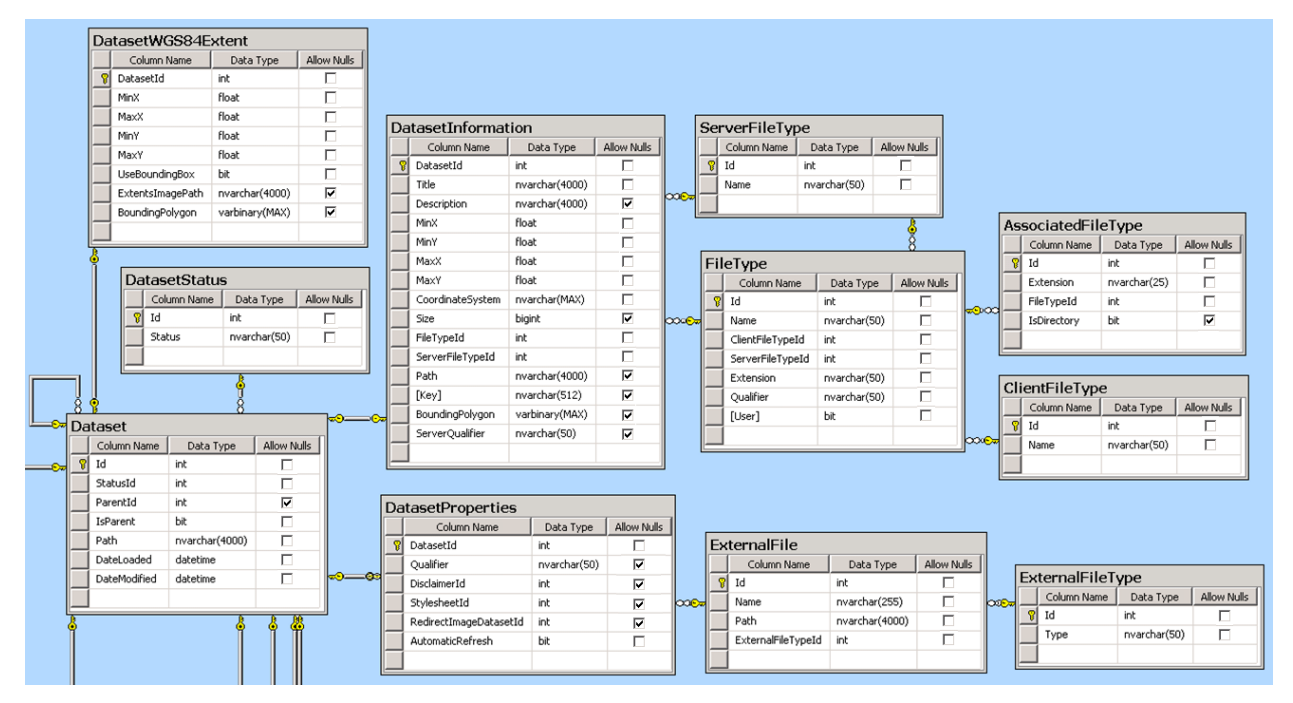

#### Metadata and Hierarchy Tags

DAP 12 introduced one metadata database per DAP Server. The datasetid and path fields in the *Dataset* table are used by the DAP Administrator service and connect to the metadata tables.

Δ *Note that the detailed metadata schema is not shown here as this is customized for each DAP Server.*

 $\bar{\mathbf{z}}$ **Security |**

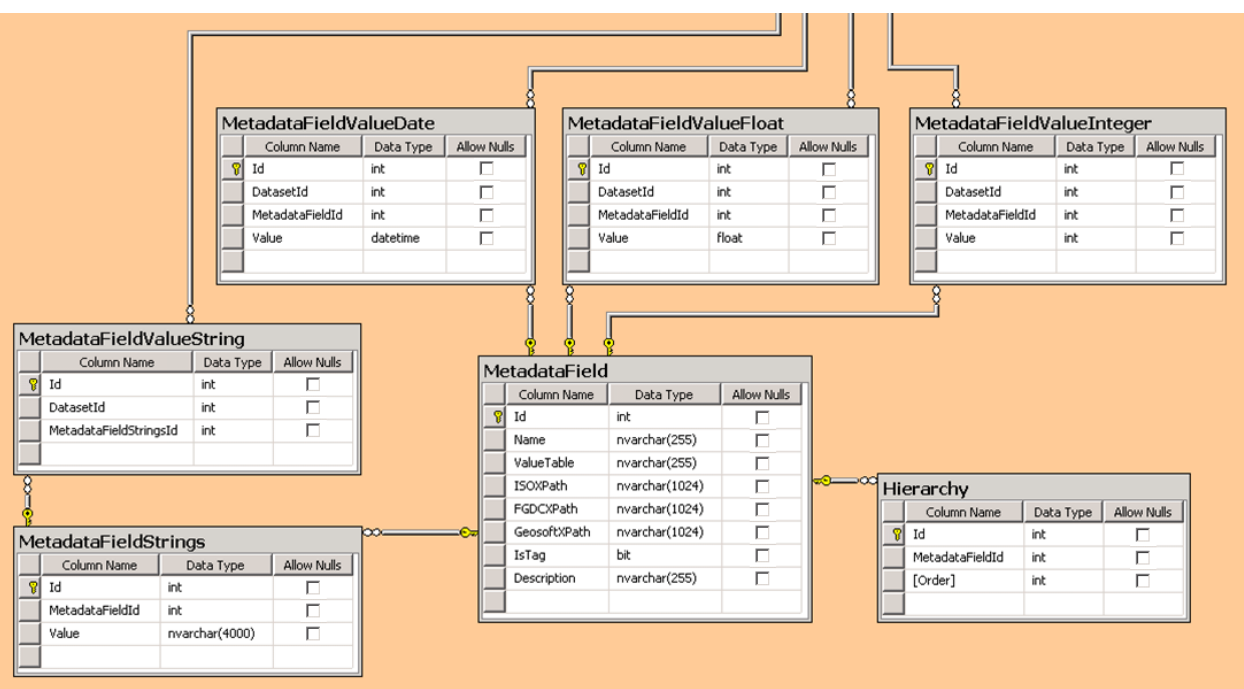

### **Security**

The *SecurityGroup* table contains the DAP security users and groups.

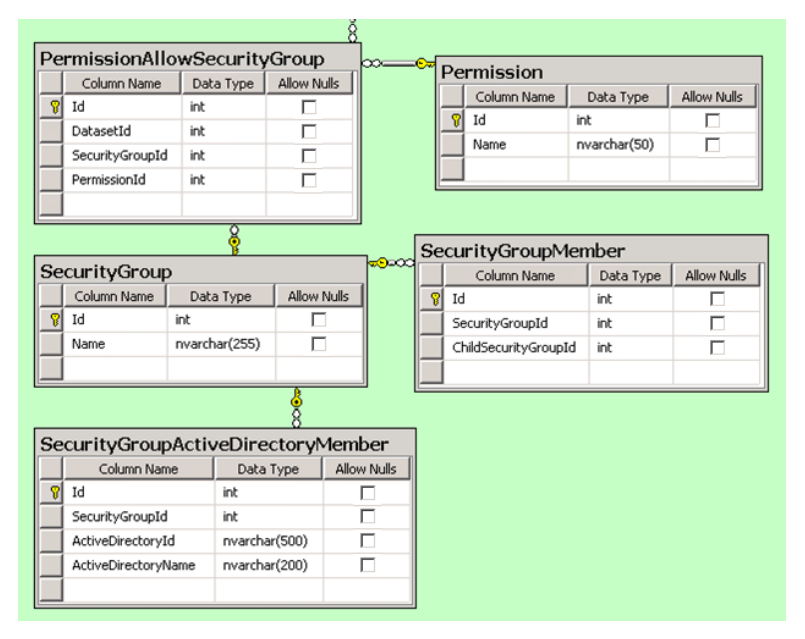

#### Logging

The Server Log tables are used in DAP Server logging.

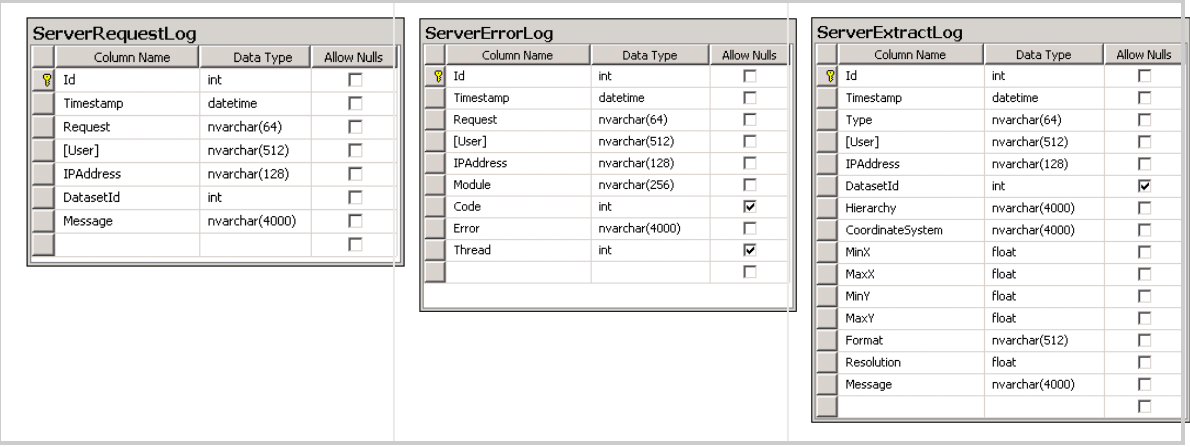

#### Other Tables

The *DefaultSettings* table stores the initial values used in the DAP Administrator web application Settings area.

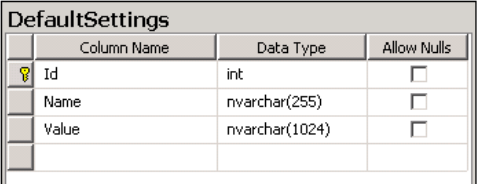

The *RegionList* table contains the names and bounding x and y extents (in longitude and latitude) presented to the user in the DAP client application.

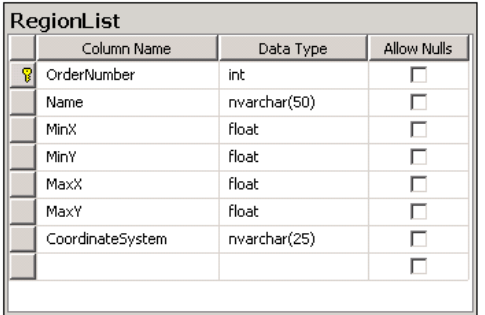

The *VerificationErrors* table contains errors associated with dataset that fail the verification process. These can be seen in the Errors tab of the DAP Administration web application.

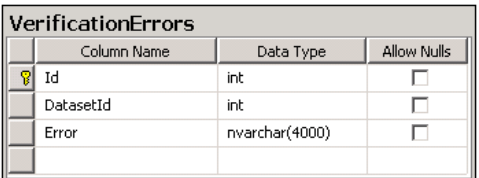